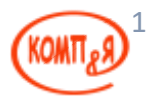

## **Faces Flows**

Faces Flow – новая особенность JSF 2.2, позволяющая определить контекст, распространяющийся на несколько страниц.

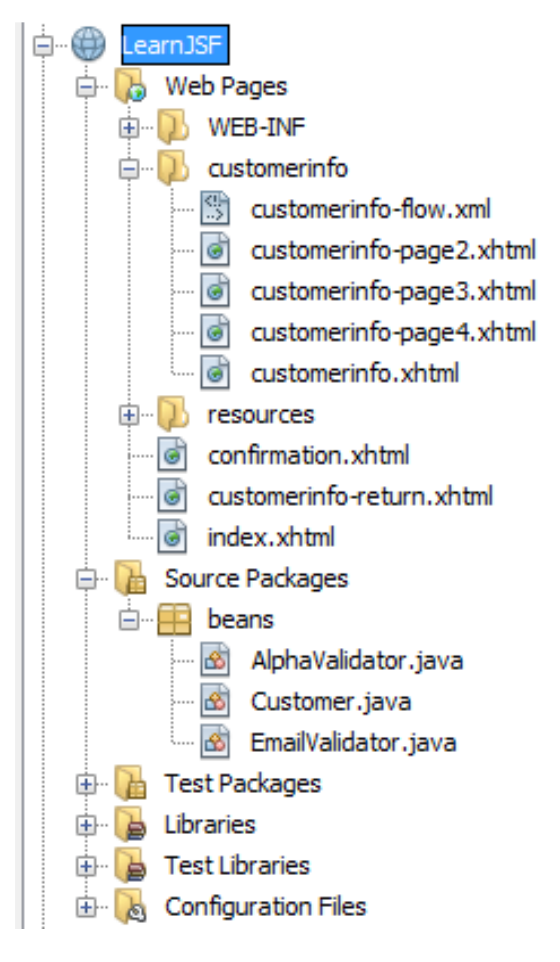

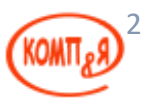

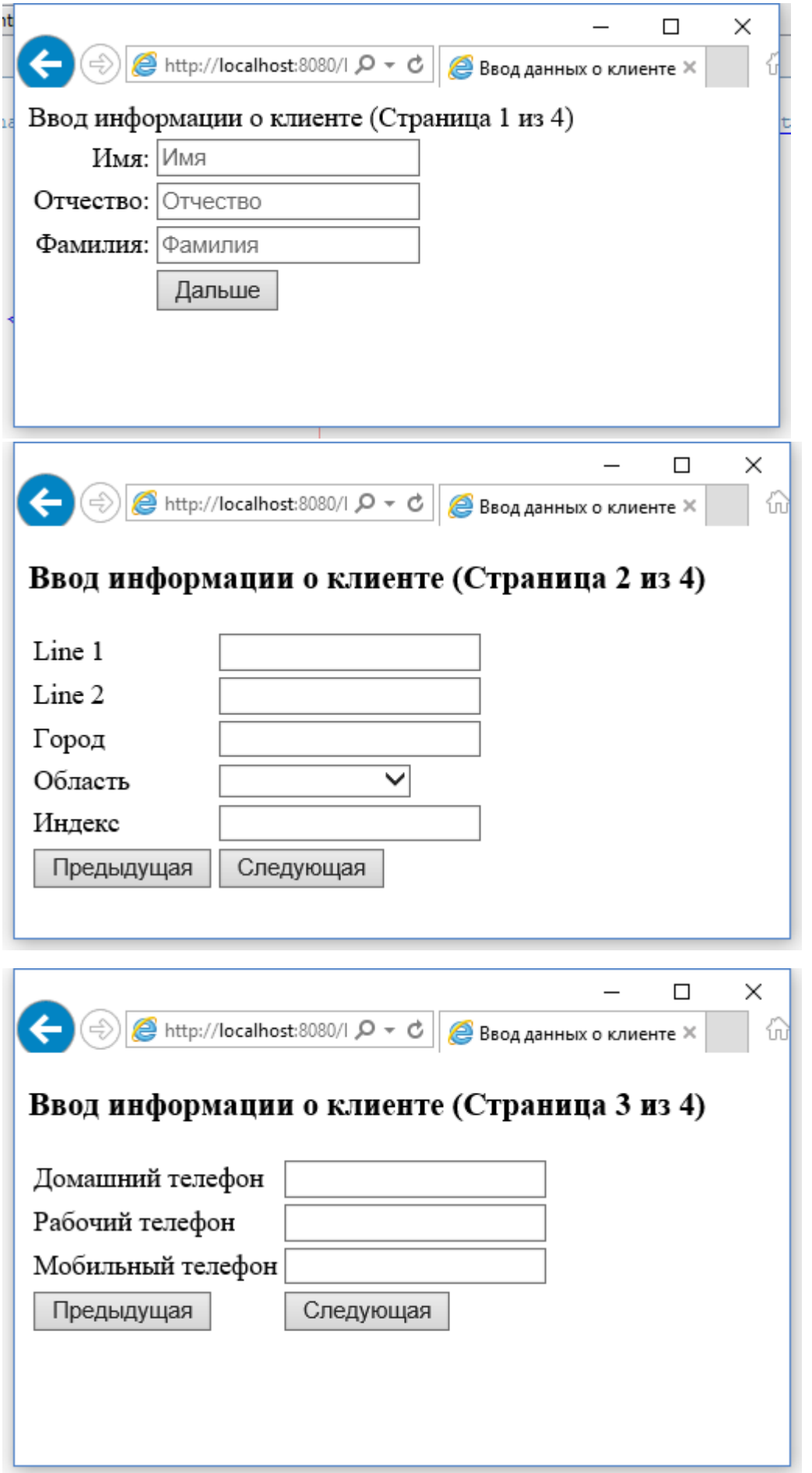

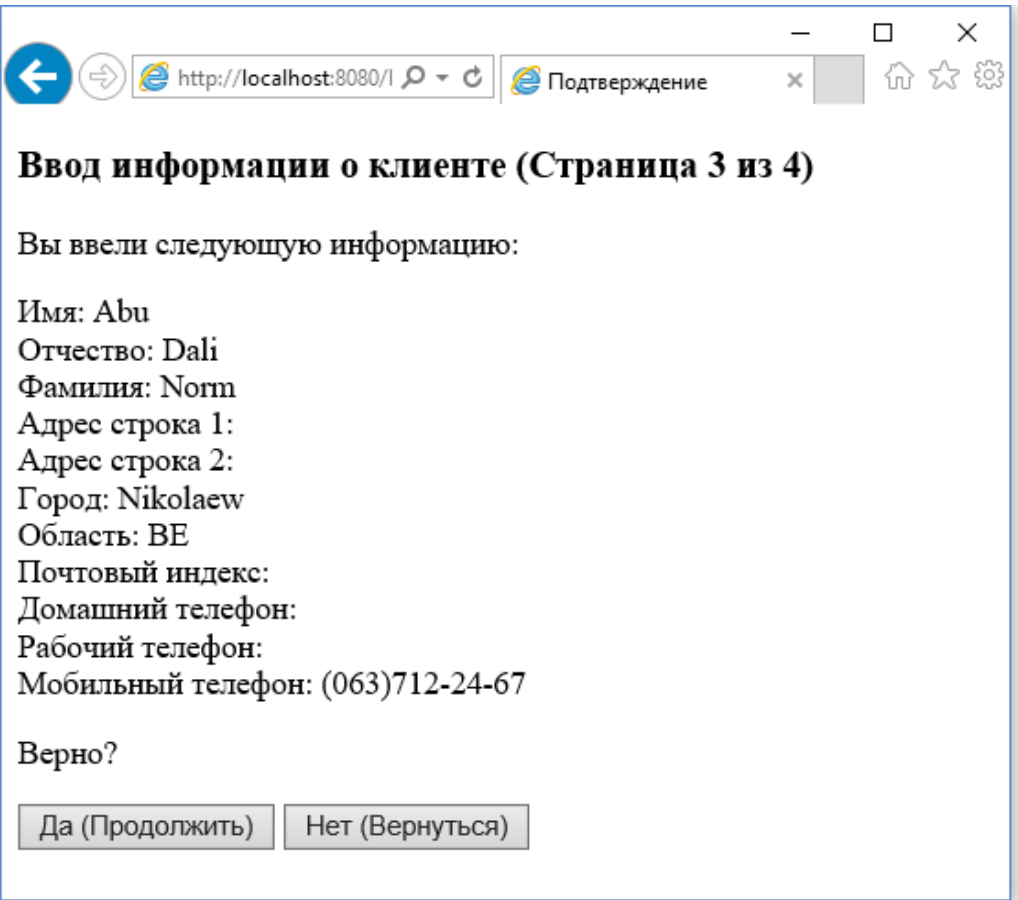

LearnJSF\src\java\beans\Customer.java

3

package beans;

```
import java.io.Serializable;
import javax.faces.flow.FlowScoped;
import javax.inject.Named;
@Named
@FlowScoped("customerinfo")
public class Customer implements Serializable {
```

```
 private String firstName;
 private String middleName;
 private String lastName;
 private String addrLine1;
 private String addrLine2;
 private String addrCity;
 private String state;
 private String zip;
 private String phoneHome;
 private String phoneWork;
 private String phoneMobile;
```
@Override

```
 public String toString() {
```

```
 return "Customer{" + "firstName=" + firstName + ", middleName=" + middleName + ", lastName=" + lastName + 
", addrLine1=" + addrLine1 + ", addrLine2=" + addrLine2 + ", addrCity=" + addrCity + ", state=" + state + ", zip=" +
zip + ", phoneHome=" + phoneHome + ", phoneWork=" + phoneWork + ", phoneMobile=" + phoneMobile + '}';
   }
```
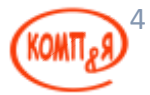

## LearnJSF\web\index.xhtml

<?xml version='1.0' encoding='UTF-8' ?> <!DOCTYPE html PUBLIC "-//W3C//DTD XHTML 1.0 Transitional//EN" "http://www.w3.org/TR/xhtml1/DTD/xhtml1-transitional.dtd"> <html xmlns="http://www.w3.org/1999/xhtml" xmlns:h="http://java.sun.com/jsf/html"> **<h:head>** <title>Добро пожаловать</title> **</h:head> <h:body> <h:form> <h:commandLink** action="customerinfo"**> <h:outputText** value="Ввод информации о клиенте"/**> </h:commandLink> </h:form> </h:body>** </html>

## LearnJSF\web\customerinfo-return.xhtml

```
<?xml version='1.0' encoding='UTF-8' ?>
<!DOCTYPE html PUBLIC "-//W3C//DTD XHTML 1.0 Transitional//EN"
"http://www.w3.org/TR/xhtml1/DTD/xhtml1-transitional.dtd">
<html xmlns="http://www.w3.org/1999/xhtml"
    xmlns:h="http://java.sun.com/jsf/html">
   <h:head>
    <title>Подтверждение</title>
   </h:head>
   <h:body>
     <p>Данные успешно сохранены.</p>
     <h:form>
       <h:commandLink action="index">
          <h:outputText value="Вернуться на главную страницу"/>
        </h:commandLink>
     </h:form>
   </h:body>
```
</html>

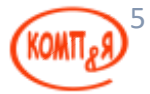

## LearnJSF\web\customerinfo\customerinfo.xhtml

```
<?xml version='1.0' encoding='UTF-8' ?>
<!DOCTYPE html PUBLIC "-//W3C//DTD XHTML 1.0 Transitional//EN"
   "http://www.w3.org/TR/xhtml1/DTD/xhtml1-transitional.dtd">
<html xmlns="http://www.w3.org/1999/xhtml"
    xmlns:h="http://java.sun.com/jsf/html"
    xmlns:f="http://java.sun.com/jsf/core"
    xmlns:p="http://xmlns.jcp.org/jsf/passthrough">
   <h:head>
    <title>Ввод данных о клиенте</title>
   </h:head>
   <h:body>
     Ввод информации о клиенте (Страница 1 из 4)
     <h:outputStylesheet library="css" name="styles.css"/>
     <h:form id="customerForm">
        <h:messages/>
        <h:panelGrid columns="2"
               columnClasses="rightAlign,leftAlign">
          <h:outputLabel for="firstName" value="Имя:">
          </h:outputLabel>
          <h:inputText id="firstName"
                 label="Имя"
                 value="#{customer.firstName}"
                required="true"
                 p:placeholder="Имя">
            <f:validateLength minimum="2" maximum="30">
            </f:validateLength>
          </h:inputText>
          <h:outputLabel for="middleName" value="Отчество:">
          </h:outputLabel>
          <h:inputText id="middleName"
                 label="Отчество"
                 value="#{customer.middleName}"
                 required="true"
                 p:placeholder="Отчество">
            <f:validateLength minimum="2" maximum="30">
            </f:validateLength>
          </h:inputText>
          <h:outputLabel for="lastName" value="Фамилия:">
          </h:outputLabel>
          <h:inputText id="lastName"
                 label="Фамилия"
                 value="#{customer.lastName}"
                required="true"
                 p:placeholder="Фамилия">
            <f:validateLength minimum="2" maximum="30">
            </f:validateLength>
          </h:inputText>
          <h:panelGroup/>
          <h:commandButton value="Дальше"
                   action="customerinfo-page2"/>
        </h:panelGrid>
     </h:form>
   </h:body>
</html>
```
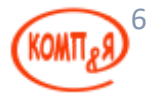

```
LearnJSF\web\customerinfo\customerinfo-page2.xhtml
```

```
<?xml version='1.0' encoding='UTF-8' ?>
<!DOCTYPE html PUBLIC "-//W3C//DTD XHTML 1.0 Transitional//EN"
"http://www.w3.org/TR/xhtml1/DTD/xhtml1-transitional.dtd">
<html xmlns="http://www.w3.org/1999/xhtml"
    xmlns:h="http://java.sun.com/jsf/html"
    xmlns:f="http://java.sun.com/jsf/core">
   <h:head>
    <title>Ввод данных о клиенте</title>
   </h:head>
   <h:body>
     <h3>Ввод информации о клиенте (Страница 2 из 4)</h3>
     <h:form>
        <h:panelGrid columns="2">
          <h:outputLabel for="addrLine1" value="Line 1"/>
          <h:inputText id="addrLine1" value="${customer.addrLine1}"/>
          <h:outputLabel for="addrLine2" value="Line 2"/>
          <h:inputText id="addrLine2" value="${customer.addrLine2}"/>
          <h:outputLabel for="city" value="Город"/>
          <h:inputText id="city" value="${customer.addrCity}"/>
          <h:outputLabel for="state" value="Область"/>
          <h:selectOneMenu id="state" value="${customer.state}">
            <f:selectItem itemLabel="" itemValue=""/>
            <f:selectItem itemLabel="Одесская" itemValue="BH"/>
            <f:selectItem itemLabel="Николаевская" itemValue="BE"/>
            <f:selectItem itemLabel="Херсонская" itemValue="BT"/>
            <f:selectItem itemLabel="Киевская" itemValue="AA"/> 
          </h:selectOneMenu>
          <h:outputLabel for="zip" value="Индекс"/>
          <h:inputText id="zip" value="${customer.zip}"/>
          <h:commandButton value="Предыдущая" action="customerinfo"/>
          <h:commandButton value="Следующая" action="customerinfo-page3"/>
        </h:panelGrid>
     </h:form>
   </h:body>
</html>
```